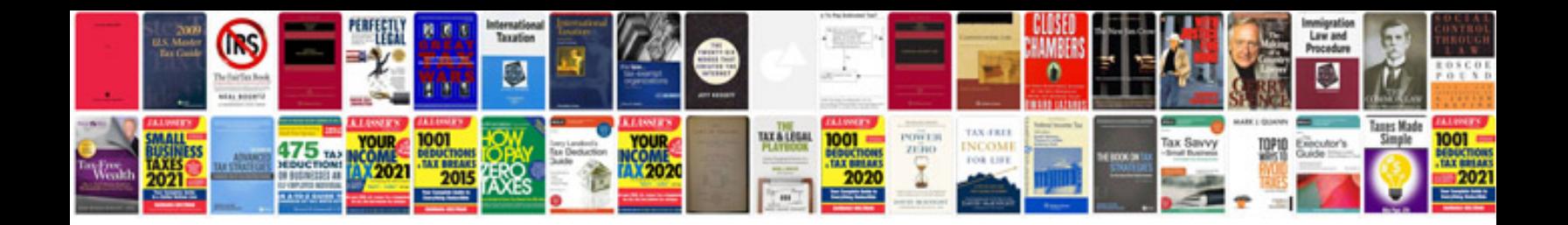

**Body control module scan tool**

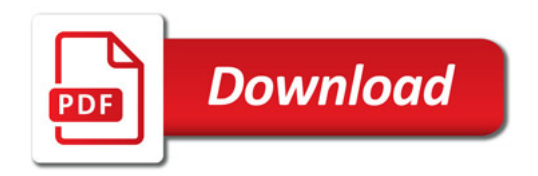

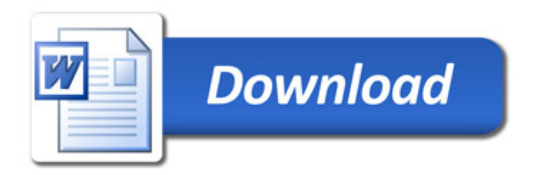